## , tushu007.com

<<大学计算机基础教程学习与实验指导>>

 $<<$   $>>$ 

- 13 ISBN 9787302234166
- 10 ISBN 7302234167

出版时间:2010-9

页数:168

PDF

更多资源请访问:http://www.tushu007.com

## , tushu007.com

<<大学计算机基础教程学习与实验指导>>

 $1$  $\chi$ 8

 $\sim$  2

 $\overline{\mathbf{3}}$ 

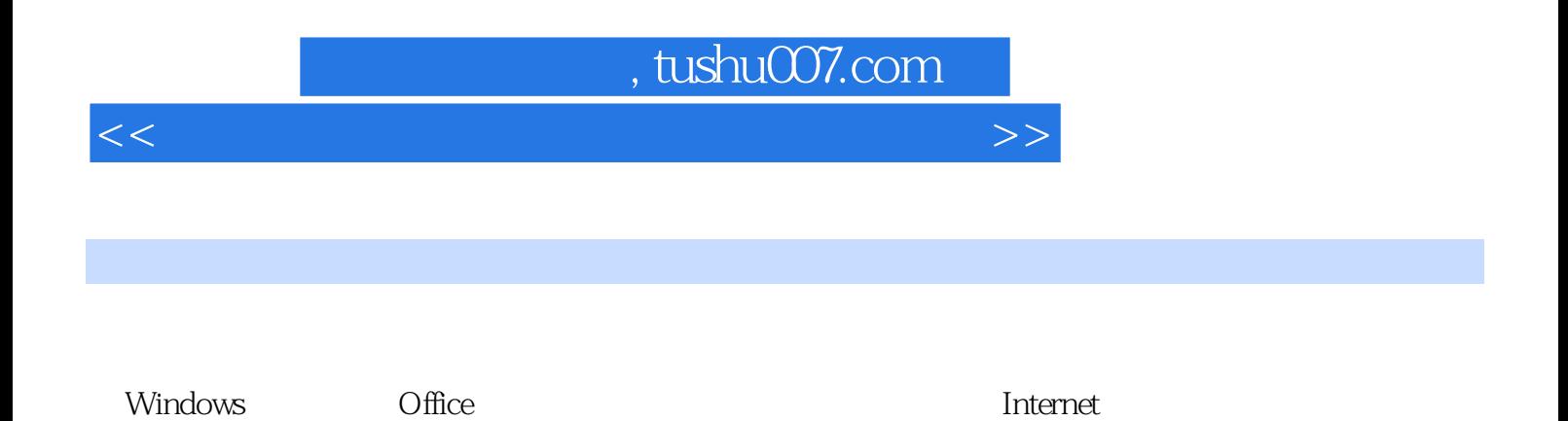

"计算机基础"课程教材的配套教材或者读者的自学参考教材。

<<大学计算机基础教程学习与实验指导>>

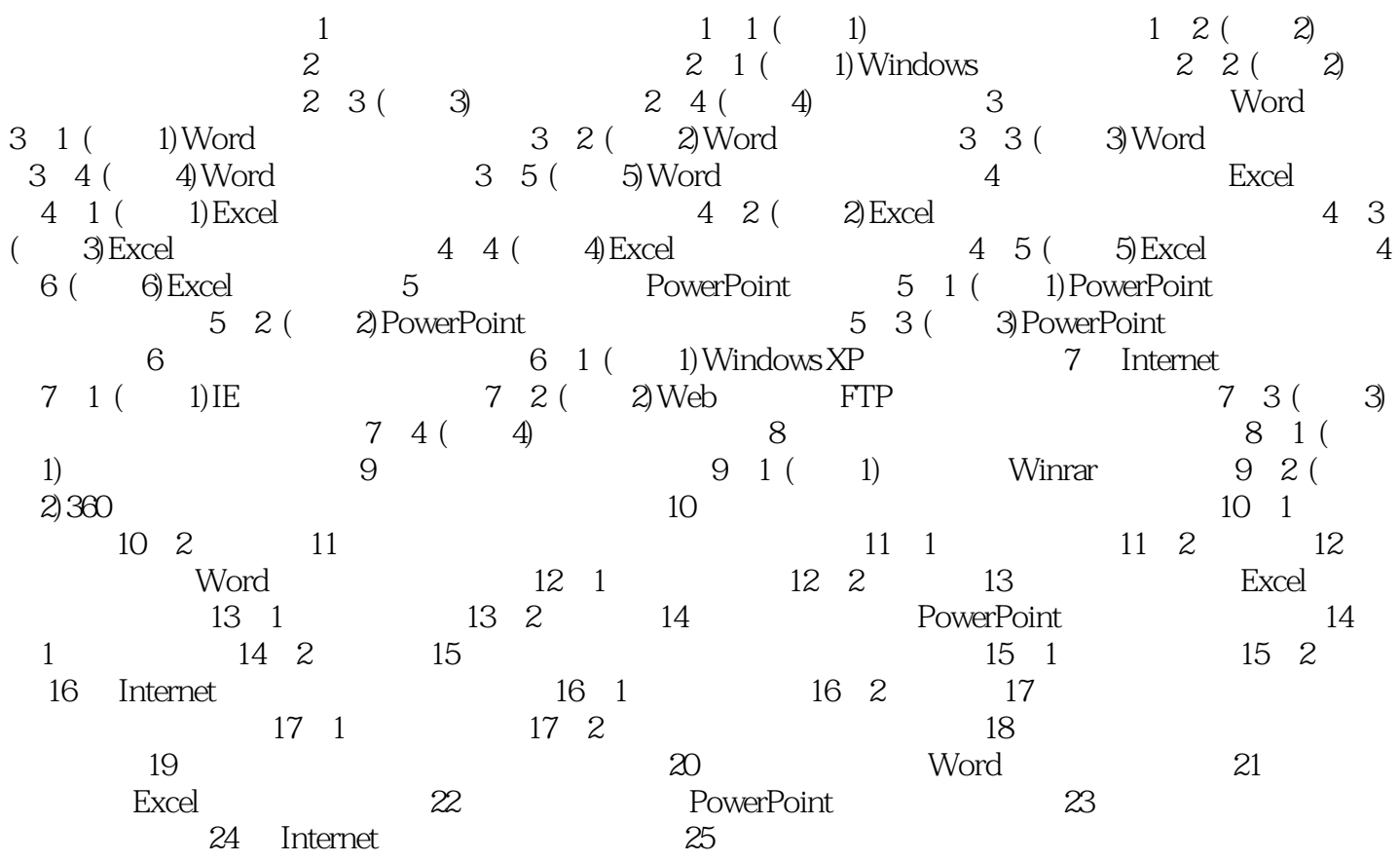

## $,$  tushu007.com

<<大学计算机基础教程学习与实验指导>>

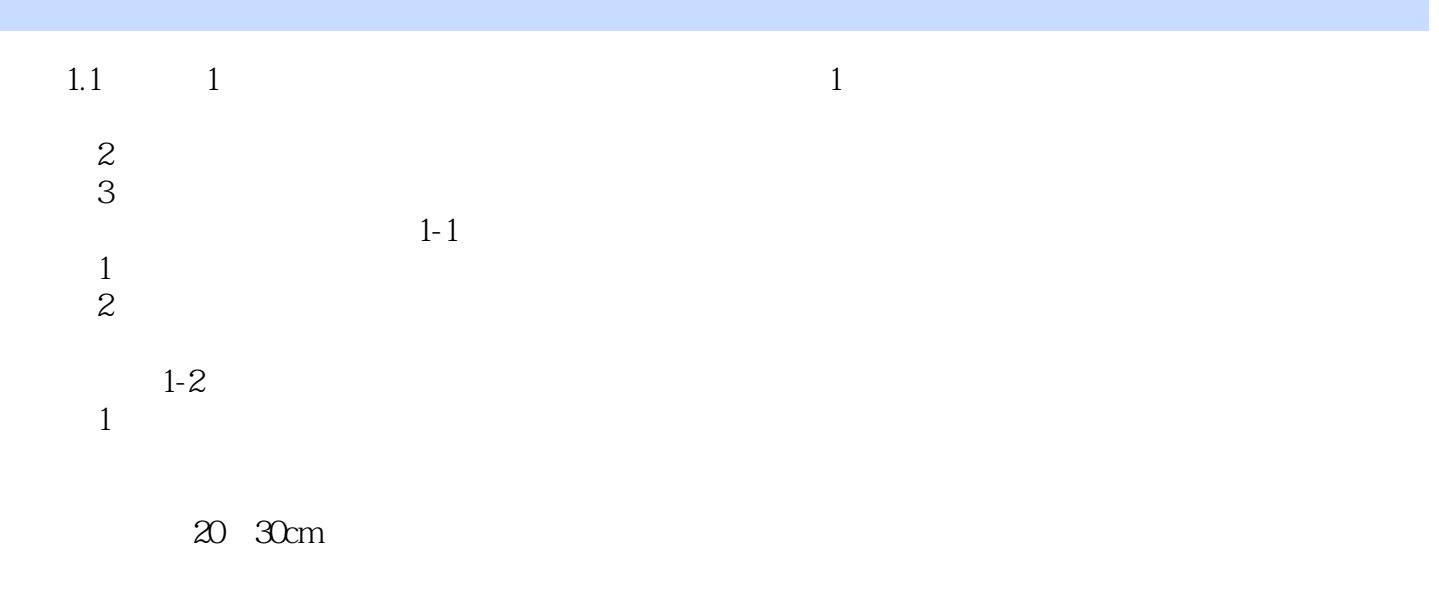

 $\sim$  2

 $10$ 

 $\alpha$  and  $\beta$  is the proposition  $\beta$ 

<<大学计算机基础教程学习与实验指导>>

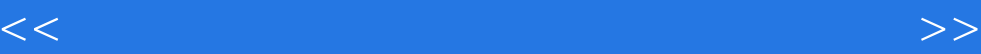

本站所提供下载的PDF图书仅提供预览和简介,请支持正版图书。

更多资源请访问:http://www.tushu007.com